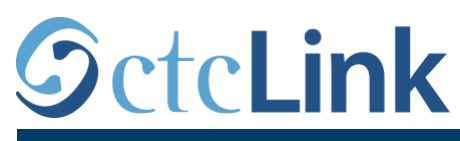

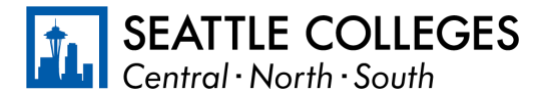

CTCLINK INFORMATION FOR FACULTY AT SEATTLE COLLEGES www.seattlecolleges.edu/ctclink

## **Faculty Center**

## **Path: Gateway / Faculty Center**

The Faculty Center application, as seen below, is the focal point of faculty activity in ctcLink. From this screen, you can go to different pages that give additional information about the area of interest. Shown below are the main areas of the page and how they are utilized:

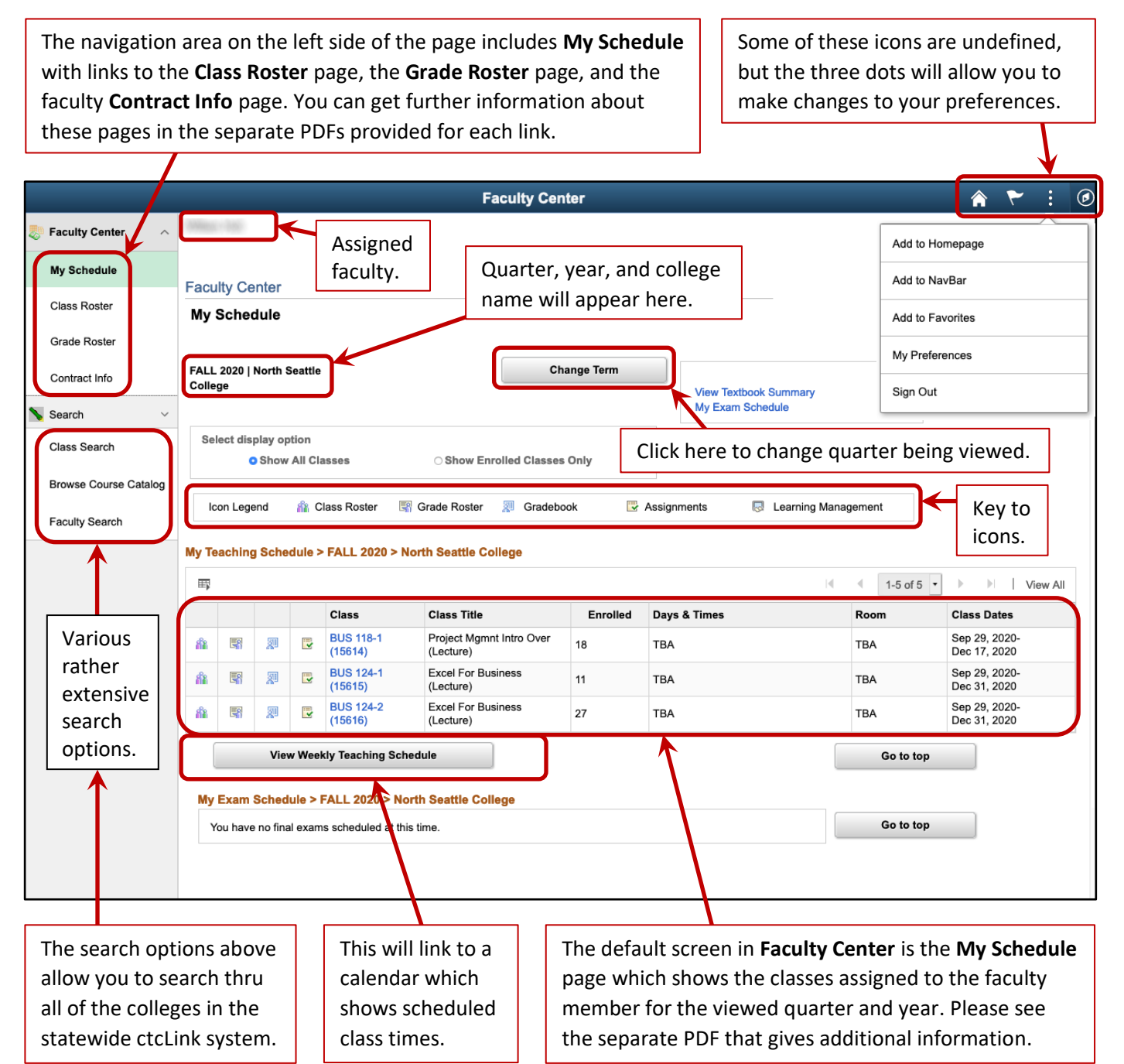